## SAP ABAP table GRFN\_S\_REP\_VALUES\_SPLIT {Reporting: Values per split criteria}

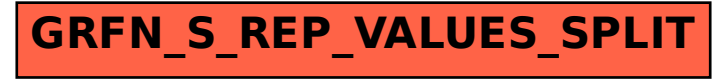